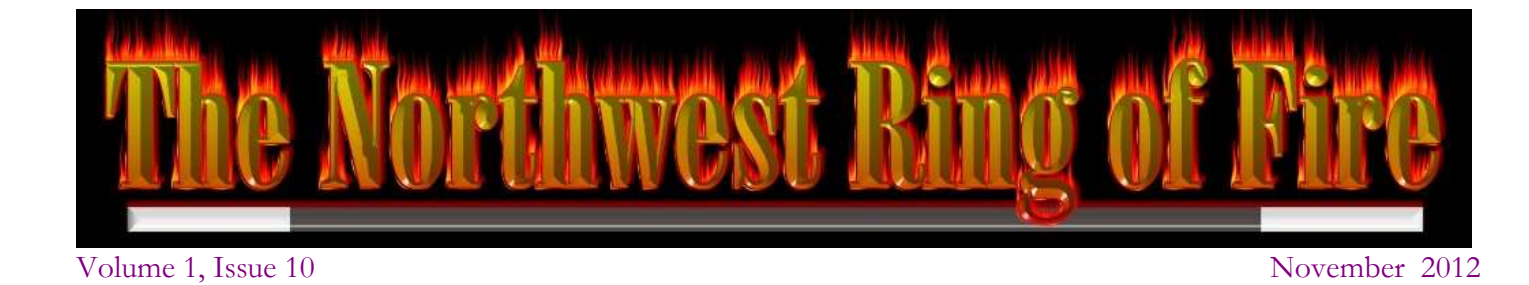

# **Words from the Secretary**

### **Craig Colombel**

1

*Secretary 2012 – accolombel@zipcon.com*

Greetings from your secretary, Craig Colombel. This month we have two guest writers for the newsletter. If you know of any magic events or performances or are performing yourself let me know and I will place it into the newsletter. If you want to see your name in print write up something with a magic theme, send it to me and I will place it in the newsletter.

# **President's Message**

**Jeff Dial** *President 2012*

Greeting Ring of Fire Nothing this month.

### INSIDE THIS ISSUE

- *1* President's Message
- *1* Secretary's Message
- *2* October Meeting
- *3* Reviews by Payne
- *4* Magical Happenings
- *4* Article by Phil Reda
- *4*
- *5* Magic Shops in the Area
- *5*

# October 2012 MEETING

October meeting theme was "Theodore Annemann Night Mentalism and Things bizarre" Jeff Dial started the meeting with a nightmare comes true in predicting the future. He said he will tell us something wild. He had a card pick and then looked in the dictionary and on the page with the word wild was the chosen card. On the back of the card was the word "wild" and it was the only card so marked in the deck.

Craig Colombel played "rock, paper, scissor" with a spectator and showed that the game was predicted ahead of time, with the chosen combination written down.

JR did a routine in which he showed how to influence people. A card was chosen and the volunteer was able to project what is was to another.

Lance Campbell talked about different types of fortune telling. He gave examples of fortune cookies, etc. He told us his favorite was the Scottish fortune envelopes. There seller would have envelopes on a stick and a person would buy one to get their fortune. He had four envelopes and had three people each chose one. They open the envelopes and read their fortunes. The one left to Lance had a dollar bill in it.

Jeff Simmons brought out package of peanut butter cheese crackers. He had one pick out and marked with a sharpie on one side. The crackers were mixed up and all were eaten but the one marked.

Mark Paulson had a golf ball, said it was his lucky golf ball because he hit a hole in one with it. He used the ball to pick a card and that card had a hole in it and was the only card in the deck with a "hole in One".

Payne rehearse his Halloween trick with a pumpkin that had glowing eyes and then had multiple eyes appear.

Payne also did a rehearsal of the lecture that he will be giving at the Jeff McBride "Magic and Meaning" Class.

Jim gave a teach in with ESP cards.

After the performances the meeting was adjourned and those that wanted to went to Maddox's for refreshments.

If anyone wants to add to the meeting notes send

## CALENDAR OF EVENTS

## **MEETING SCHEDULE FOR 2012**

November – "Some Assembly Required" – Show and Tell tricks you needed to put together, find parts for, or build. Or just an unusual prop you'd like to show off.

December – "I've Never Really Done this Kind of Thing Before." – You've had all year to get ready, now do something you've wanted to do, but never have.

**Make sure to check the website for upcoming events and lectures.**

**<http://www.nwringoffire.com/index.html>**

### **Once again Payne has been willing to share his reviews he writes for MUM. Thank you Payne for your generosity**

#### **The Magic Database**

A database for your magic needs. HEH Software http://www.magiciansoftware.com/ Computer CD Price \$29.99

#### Reviewed by Payne

Who here amongst us have never forgotten in which of our many magic books a certain trick lies? Well those days are over, sort of. Introducing The Magic Database! A handy dandy piece of software designed for all, well most your magic cataloging needs. You are able to enter the contents of books, videos, magazines, even your magic prop collections into a easy to search database. You can categorize them by author, move, and type of trick or description. There are fields for notes, price, keywords and type of prop it is. These then become keywords that will be used in helping to locate that sought after trick. Looking for everything in your library that uses a Schneider-Dingle Pickup? Simply choose that move from the drop down menu and you'll generate a report of every book DVD, video, pamphlet set of lecture notes or audio tape you've got, as long as you've input the contents of it. And there's the rub. Anyone in the database biz knows that any database is only as good as the quality of the information it contains. This is simply an electronic bookshelf in which to fill with the contents of your assorted media. This means that you are going to have to dutifully type in the contents of your magic library into this database.

I myself, it's sad to say, have a very meager magic library composed of a few hundred books, a thousand magazines, scores of DVD's and Videos and an unknown number of pamphlets, lecture note and assorted ephemera. It would take me months of work to enter in the requisite data to make this database a properly functioning tool. Plus every month you'd have to input the data from the various journals, periodicals and magazines you acquire as well as whatever books and DVD's you add to your collection. It would almost be a very time consuming pastime. I myself would rather spend my limited free time honing my craft rather than pursuing data entry. But that's just me. If you enjoy data entry, or possibly are considering pursuing it as a part time job to enhance your magic income this might be a good way to practice and improve upon those skills. For myself I enjoy paging through multiple volumes in search of a once read move or trick. More often than not I'll come across other gems long forgotten but now eminently useful. Had I had a database that could point me directly to the sought after move or trick I might not stumble across that not remembered but far more applicable routine

. But that's just me. For those that require far more organization in your life, this might be just the thing for you. I would have liked to have seen a couple of more features in this software as well. If the writers are reading this things that could be included in the next version would be room for an ISBN number and a show builder slash packing list in which you input the tricks you're going to use in a show and it would generate a list of all the props you need as well as any consumables. But for a first version release it is very useable and if you've got the time and inclination to fill the database with the requisite information it can be a very powerful tool. I just have better things to do.

Payne

### **MA G I C A L H A P P E N I N G S**

### **That's Impossible**

Tim Flynn is looking for performers, If interested contact Tim at 206-290-7767 or on Facebook at [notification+khiuhkim@facebookmail.com](mailto:notification+khiuhkim@facebookmail.com)

**Magic Mondays** at Third Place Books in Ravenna. Remember if you want flight time at the longest running magic show in the PNW contact Fredrick at [fredrick@blarg.net](mailto:fredrick@blarg.net)

#### **November 10**

Lance Pierce Lecture Shawn O'Donnell's Restaurant 122 128th St. SE, Everett, WA. NWRF Members: \$25 Ring of Smoke \$10 General Admission: \$30

4

Once again Phil Reda has consented to share his thoughts on magic with us.

### **Thoughts on Reading a Magic Book**

At this upcoming November meeting I volunteered to do another teach-in . We will be covering a very old Self Working card effect that I learned almost 40 years ago and is one of my favorites. This little article came to mind as I was putting together the handout.

I am big believer in the adage "What is old is new again". Everyone is looking for that new trick but there are so many old effects just waiting to be dusted off, reworked or maybe a shiny new presentational twist. When you find these you will have an effect few people are performing. Here is another old saying " If you want to keep a trick a secret put it in print". Oh how true - some of the best material is sitting on your bookshelf or in that pile of magazines. I remember years ago performing a torn and restored cigarette paper and another magician asked where I had learned that version. I told him it was John Banon's-Shriek of the Mutilated published in his first book. He said really-I have that book!

I think Magic books are one of the best bargains out there. Especially when you figure what I call the cost to trick ratio. You can buy one trick for \$30 or a book for the same price that may have 20 items. That works out to \$1.50/ trick. Let's say there are 5 really strong effects in that book that you will use - you are now paying \$6 trick. Unfortunately allot of people have a hard time learning from a book so I want to share a few Ideas on how I approach it. When I am reading a trick I look for three things.

1. Do I like the trick and is it something I want to learn (we will talk more about this)

2. May be I don't like the trick but maybe there is a presentation Idea I can use for something else. Maybe a good plot.

3. Maybe there is a move or subtlety I can use. I always read with a pencil or pen - I make notes about what I like in the margin. When I come to a move -I put brackets around the description and off to the side the name of the move. Then I use a star system 1 thru 4 and rank the effect. The stars are placed next to the name of the trick in the table of contents for easy reference.

I wanted to touch on the question do I want to learn this trick? Note: this also applies if I am thinking about buying a trick. This tip will save you time and money. If it something I like the next important question I ask myself is " How would I present this what is my presentation going to be? This sounds like I am putting the cart before the proverbial horse but there are allot of tricks I have learned over the years that don't fit my performance style. Or I can not come up with a good presentational hook. For these I set them off to the side until something comes to mind. By doing this you become more picky about the material you chose and you will start develop a sense about your performing style. When you actually sit down to learn- first make sure you have a clear understanding of the effect. Next try breaking the effect into sections. For example if there is a move to learn focus on that. When learning a move a big mistake is to try and perform it at actual speed. You have to develop a certain muscle memory when learning a move. So go slow. Maybe you will need to change finger positions to accommodate your hand. Once you start to get a feel for the move then add speed. Next start stringing the parts together. Once you have all the parts down work on bring the whole routine up to speed. Usually it is best to learn the routine as taught . Then you can think about changing and tweaking the routine to fit your style. Finally the question of which is better book or video. Personally I like books because more detail can be put into print. All the nuance and thinking that went into the effect. Video helps in learning the timing of certain tricks but lacks the detail that the printed page offers. Also Video also helps in learning sleight of hand. In reality both media can be used together. But I guess I am old school and I love my books.

See you at the meeting!

Phil Reda

# **Magic Shops in the Area**

Below is a list of the Magic shops in the Area

None have paid for this listing and if anybody knows of others let me know and I will list them.

Seattle's Market Magic Shop Pikes Place Market 1501 Pike Place #427 Seattle, WA 98101 [www.marketmagicshop.com](http://www.marketmagicshop.com/) (A store that many know about. In existence for 30 years)

Terjung's Studio of Gifts 4547 Calif. Ave SW Seattle, WA 98116 (This is a gift store with a counter in the back were they sell magic)

Lakewood Costumes 5932 Lake Grove ST SW Lakewood, WA 98499 [http://www.clownshop.com](http://www.clownshop.com/)

(Mainly Costumes and Clown items, they have a counter where they sell magic)

Dave's Killer Magic Shop 910 NE Minnehaha St. Ste 1 Vancouver, WA 98665 1-888-360-6244